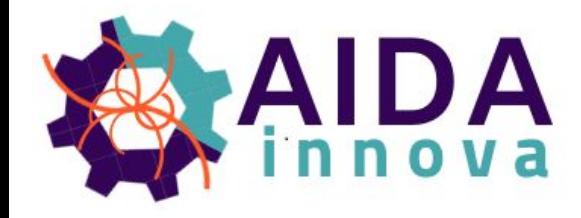

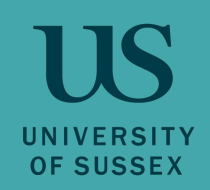

# **Development of versatile online monitoring for EUDAQ2**

 **Andreas Loeschcke Centeno** ([a.loeschcke-centeno@sussex.ac.uk\)](mailto:a.loeschcke-centeno@sussex.ac.uk)

Fabrizio Salvatore, Lennart Huth ([lennart.huth@desy.de](mailto:lennart.huth@desy.de))

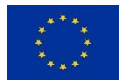

This project has received funding from the European Union's Horizon 2020 research and innovation programme under grant agreement No 101004761.

### AIDAinnova

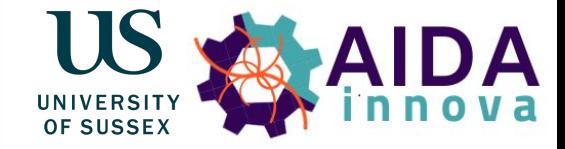

- $4$  year programme (30 M€ Budget)
- Development of common detector projects
- Upgrades to research infrastructure
- 42 participants from 15 countries

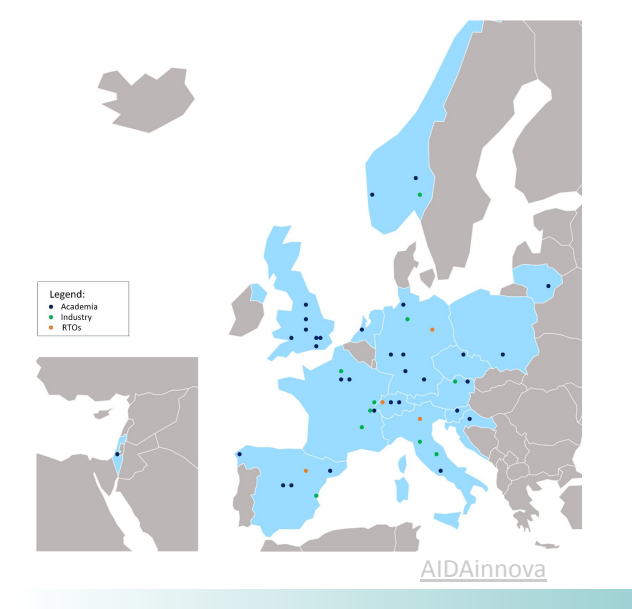

### **WP 3: Test beam and DAQ infrastructure**

- Development of common test beam resources (hardware & software)
- Task 3.4: Development of versatile online monitoring for EUDAQ2
	- Objective: release monitoring tool usable by any test beam user with any kind of detector

### EUDAQ2 [\[repository](https://github.com/eudaq/eudaq), [manual](https://eudaq.github.io/manual/EUDAQUserManual_v2_0_1.pdf)]

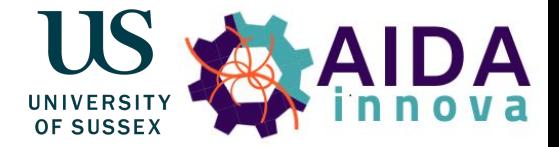

- Data Acquisition Control System
	- Provides central DAQ control, data handling and storage, log collection
	- Distributes all commands among all modules
- Architecture based on runtime-instances
	- Producer is interface between custom DAQ for DUT and EUDAQ2
	- DataCollector for merging/synchronising data
	- DataConverter from raw data to **StdEvent**

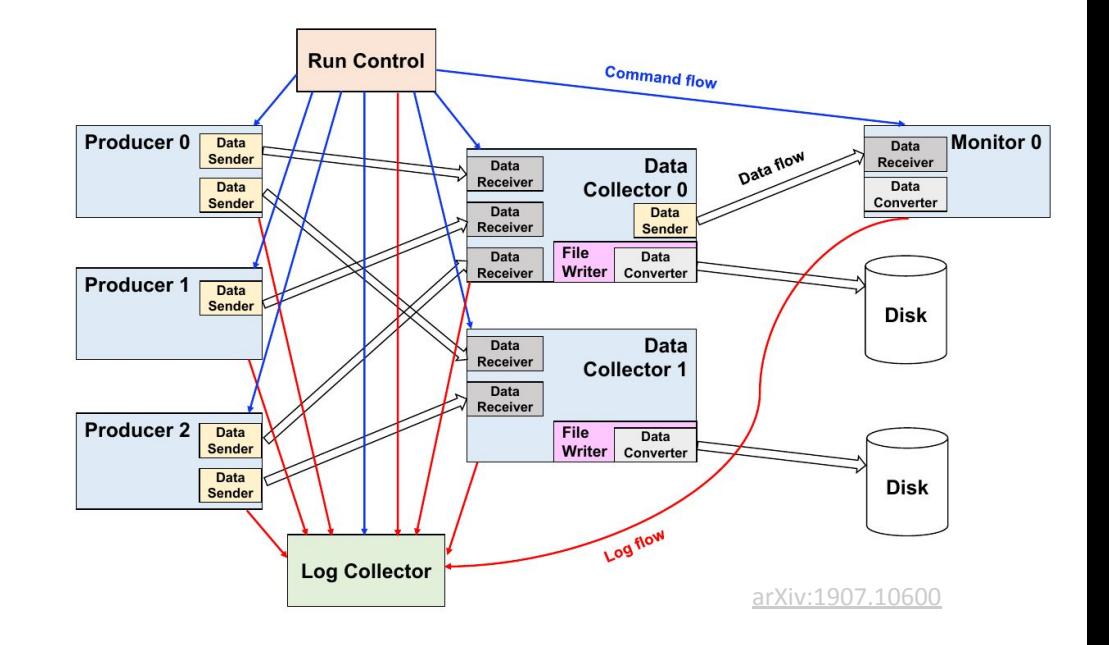

## Monitoring with EUDAQ2

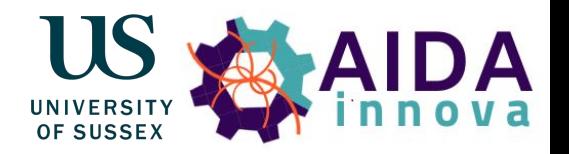

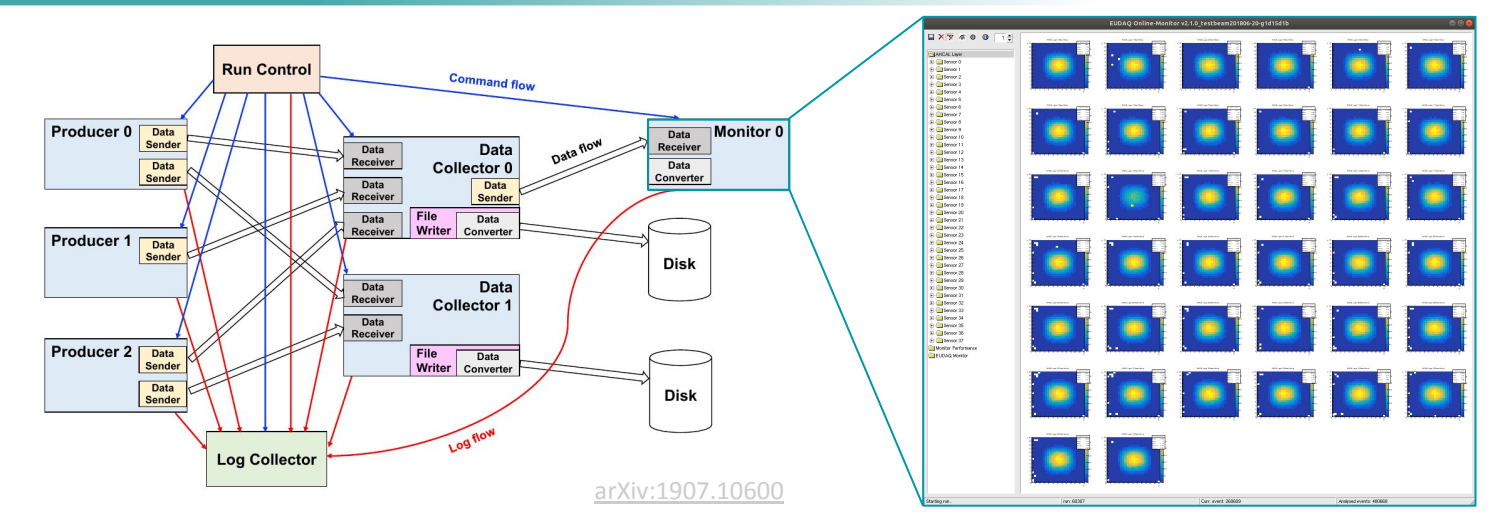

- No flexible event building
- No information about detector geometry
- No advanced reconstruction
- But widely used software [corryvreckan](https://gitlab.cern.ch/corryvreckan/corryvreckan) provides everything we need
	- ➢ **Idea: Combine corryvreckan with EUDAQ2 for monitoring**

### Corryvreckan: Introduction

- Widely used track reconstruction and analysis software for test beam data
- Developed by pixel community, but not limited to pixel sensors
- Versatile, highly configurable with modular structure
	- Lightweight framework core
	- Modules for specific tasks, e.g.:
		- Event Loading
		- Clustering
		- Tracking
		- Offline alignment
- Graphical user interface for monitoring of reconstruction progress
- Modern C++, minimal external dependencies
- **Extensive [documentation](https://project-corryvreckan.web.cern.ch/project-corryvreckan/)**

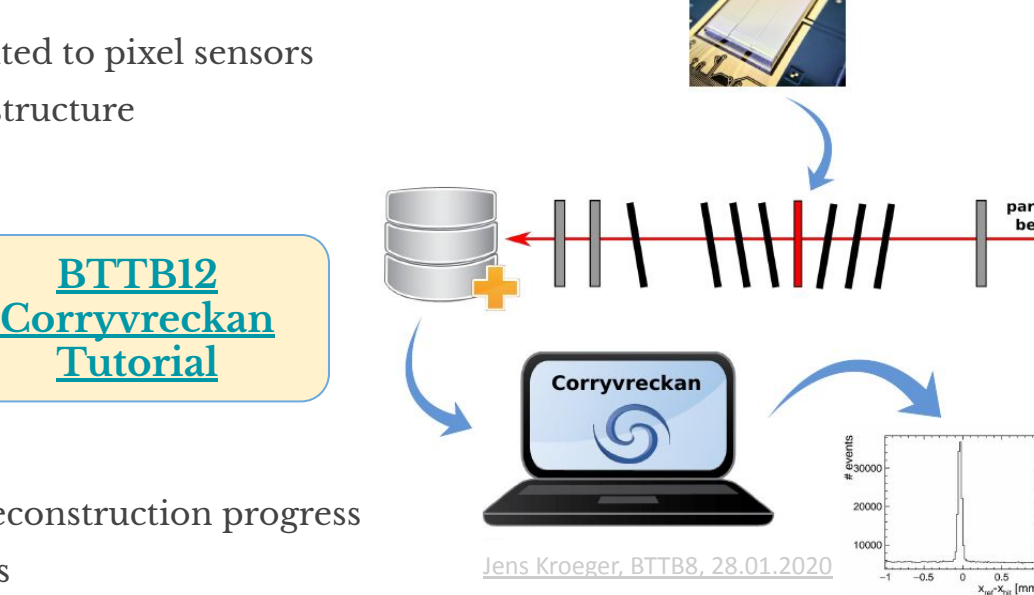

**[BTTB12](https://indico.cern.ch/event/1323113/contributions/5823663/)**

**[Tutorial](https://indico.cern.ch/event/1323113/contributions/5823663/)**

particle beam

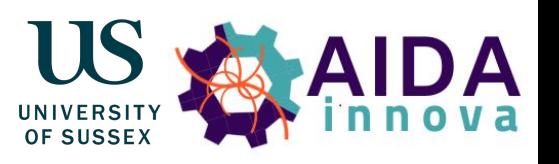

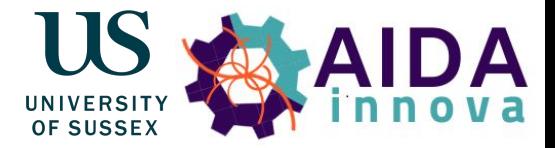

- Direct compatibility with EUDAQ2
	- Load EUDAQ2 raw events via EventLoaderEUDAQ2 module
	- Requires eudaq::StdEventConverter

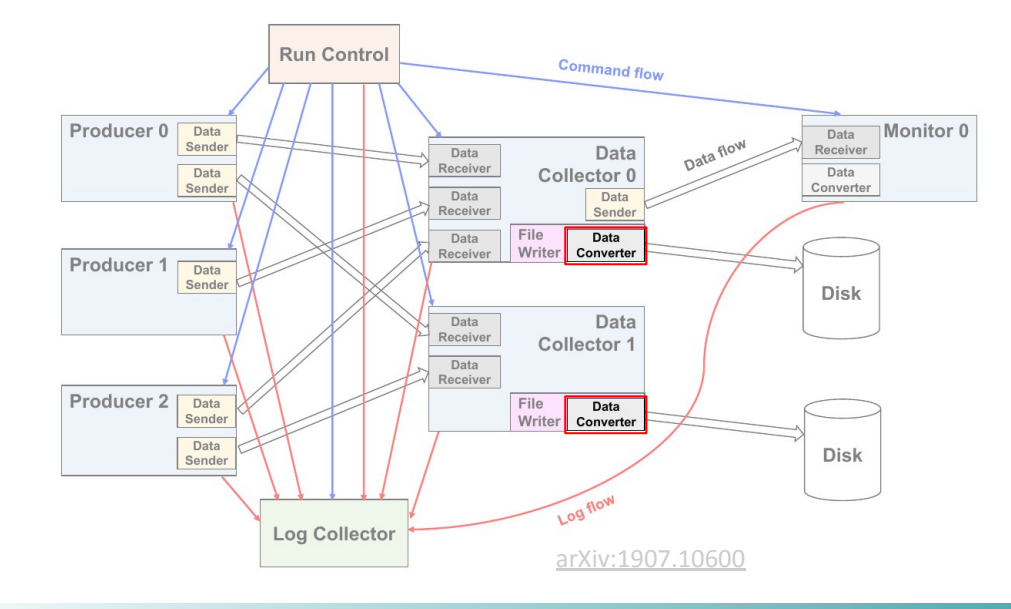

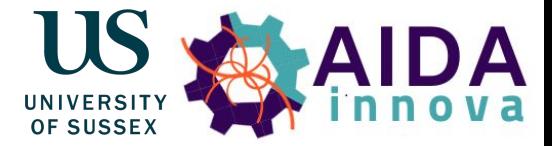

- Direct compatibility with EUDAQ2
	- Load EUDAQ2 raw events via EventLoaderEUDAQ2 module
	- Requires eudaq::StdEventConverter
- Geometry information through .geo file
	- Nomenclature for pixels, but can be used generically
	- Mapping to pixels and planes done in StdEventConverter

#### **Geometry file**

```
[my_ex0_plane_0]
number of pixels = 16, 16
orientation = 0deg, 0deg, 0deg
orientation mode = "xyz"pixel pitch = 55um, 55umposition = 0um, 0um, 0um
role = "dut", "reference"
time resolution = -1nstvpe = "ex0raw"
```
#### **Example eudaq::RawEvent2StdEventConverter**

```
bool Ex0RawEvent2StdEventConverter::Converting(eudag::EventSPC d1, eudag::S
 auto ev = std::dynamic_pointer_cast<const eudaq::RawEvent>(d1);
 size t nblocks= ev->NumBlocks();
 auto block n list = ev->GetBlockNumList();
  for(auto &block_n: block_n_list){
   std::vector<uint8_t> block = ev->GetBlock(block_n);
    if(block.size() < 2)EUDAQ_THROW("Unknown data");
   uint8 t x pixel = block[0];
   uint8 t v pixel = block[1]:std::vector<uint8 t> hit(block.begin()+2, block.end());
    if(hit.size() != x pixel * y pixel)EUDAO THROW("Unknown data");
    eudaq::StandardPlane plane(block n, "my ex0 plane", "my ex0 plane");
    plane.SetSizeZS(hit.size(), 1, 0);
    for(size t i = \theta; i < y pixel; ++i) {
     for(size_t n = 0; n < x_pixel; ++n){
 plane.PushPixel(n, i, hit[n+i*x_pixel]);
   d2->AddPlane(plane);
  return true;
```
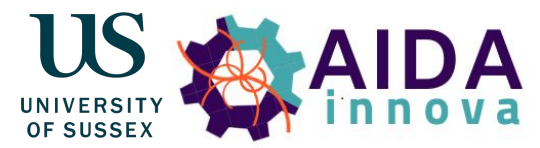

- Direct compatibility with EUDAQ2
	- Load EUDAQ2 raw events via EventLoaderEUDAQ2 module
	- Requires eudaq::StdEventConverter
- Geometry information through .geo file
	- Nomenclature for pixels, but can be used generically
	- Mapping to pixels and planes done in StdEventConverter
- Flexible event building
	- Trigger-based, frame-based, data-driven

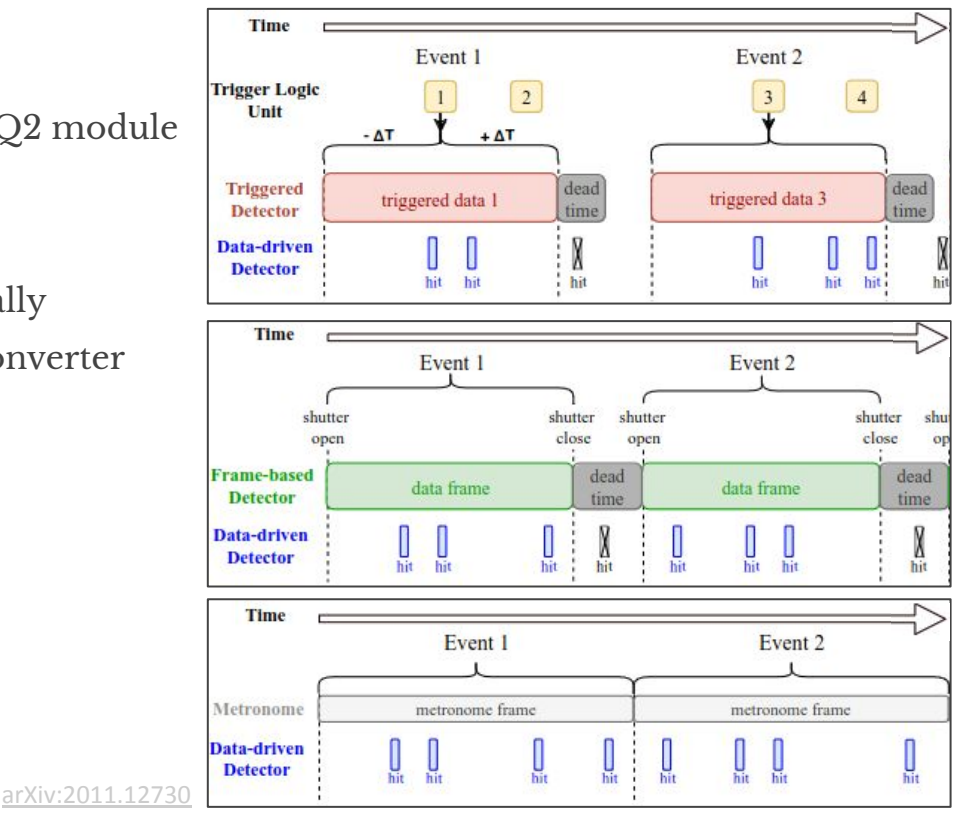

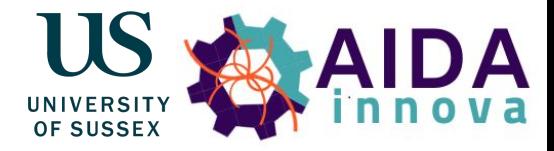

- Direct compatibility with EUDAQ2
	- Load EUDAQ2 raw events via EventLoaderEUDAQ2 module
	- Requires eudaq::StdEventConverter
- Geometry information through .geo file
	- Nomenclature for pixels, but can be used generically
	- Mapping to pixels and planes done in StdEventConverter
- Flexible event building
	- Trigger-based, frame-based, data-driven
- Monitoring of reconstruction chain (event loading, clustering, tracking)

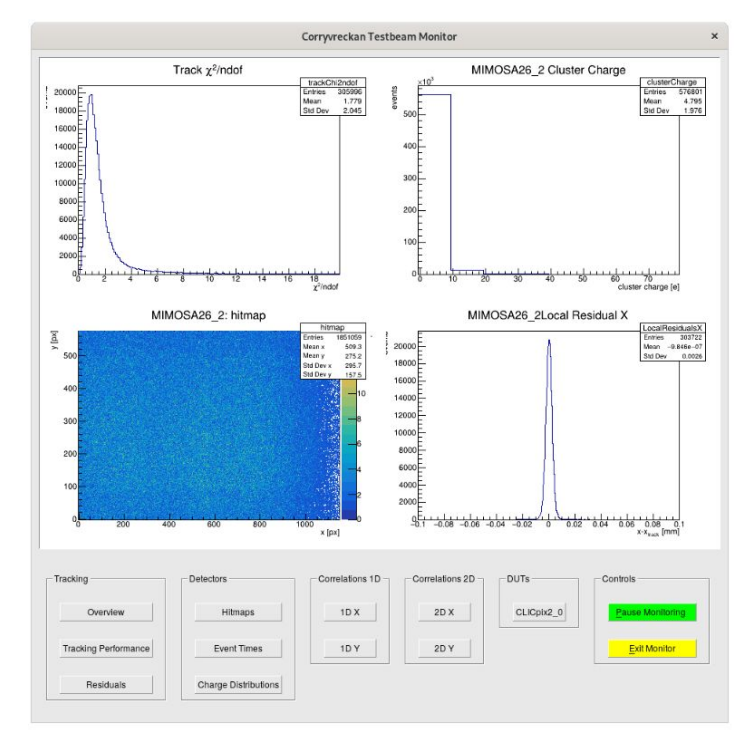

#### [arXiv:2011.12730](https://arxiv.org/abs/2011.12730)

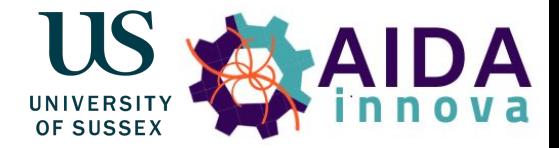

- Direct compatibility with EUDAQ2
	- Load EUDAQ2 raw events via EventLoaderEUDAQ2 module
	- Requires eudaq::StdEventConverter
- Geometry information through .geo file
	- Nomenclature for pixels, but can be used generically
	- Mapping to pixels and planes done in StdEventConverter
- Flexible event building
	- Trigger-based, frame-based, data-driven
- Monitoring of reconstruction chain (event loading, clustering, tracking)
- Only need to figure out how to seamlessly integrate into EUDAQ2: **CorryMonitor**

### **CorryMonitor**

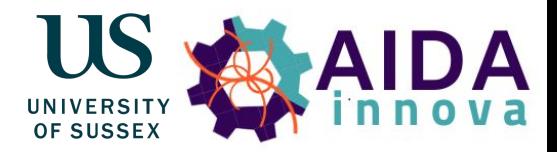

[Lennart Huth, AIDAinnova](https://indico.cern.ch/event/1191719/contributions/5343248/) [2nd Annual Meeting,](https://indico.cern.ch/event/1191719/contributions/5343248/) [27.04.2023](https://indico.cern.ch/event/1191719/contributions/5343248/)

Maximise user convenience (while maintaining flexibility):

- Fully integrated into EUDAQ2
	- Start and stop from RunControl
- Require minimal user input to get monitoring running
- Corryvreckan only capable of *semi*-online monitoring
	- Events not sent directly but read from file
	- $\geq$  Automatically finds correct files to monitor and pass on start-up
- Able to read files on different machines

### How to CorryMonitor

### **1. Startup**

#!/usr/bin/env sh  $BINPATH=$ ../../../bin \$BINPATH/euRun & sleep 1 \$BINPATH/euLog & sleep 1 \$BINPATH/euCliMonitor -n CorryMonitor -t my\_mon & \$BINPATH/euCliCollector -n Ex0TqDataCollector -t my dc0 & \$BINPATH/euCliProducer -n Ex0Producer -t my\_pd0 &

#### **2. EUDAQ2 .ini file**

[Monitor.my\_mon]  $CORRY$   $PATH = /path/to/bin/corry$  #executable

#### **3. EUDAQ2 .conf file**

[Monitor.my\_mon] CORRY\_CONFIG\_PATH=./corryconfig.conf CORRY OPTIONS=-V INFO  $DATACOLLECTORS$  TO MONITOR =  $my_dce$ CORRESPONDING EVENTLOADER TYPES = Ex0raw

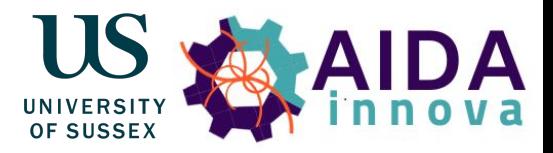

#### **corrygeo.geo**

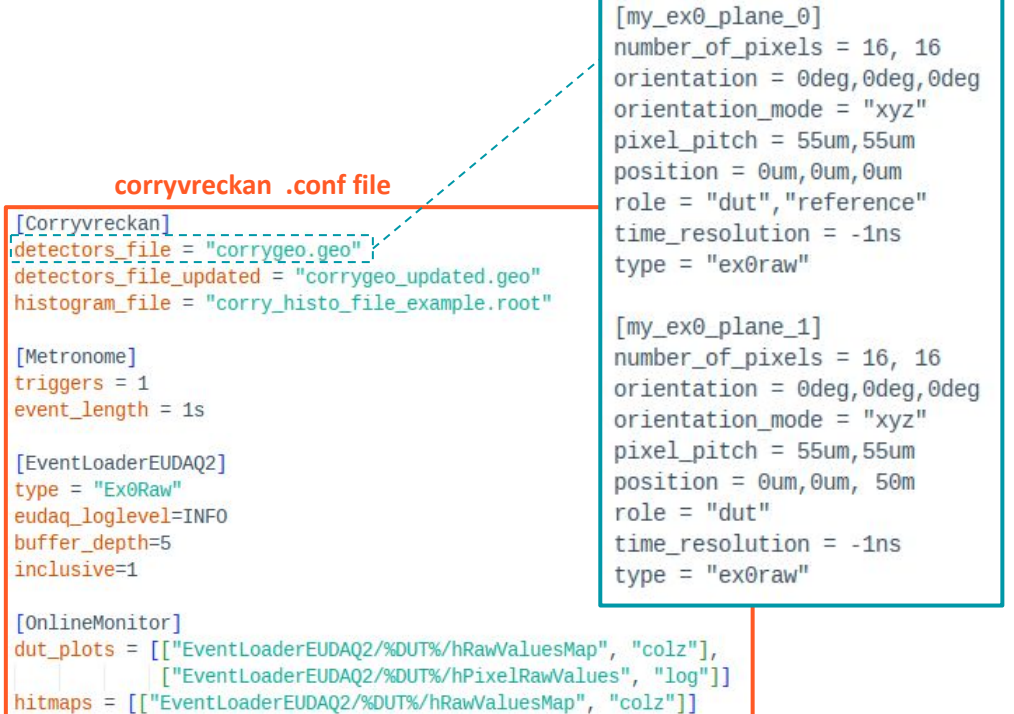

#### BTTB12 - 18.04.2024 A. Loeschcke Centeno: Online Monitoring for EUDAQ2

### CorryMonitor "in Action"

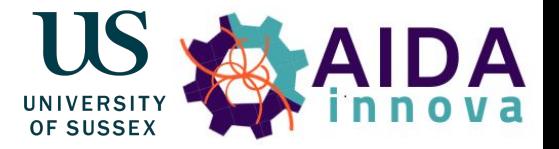

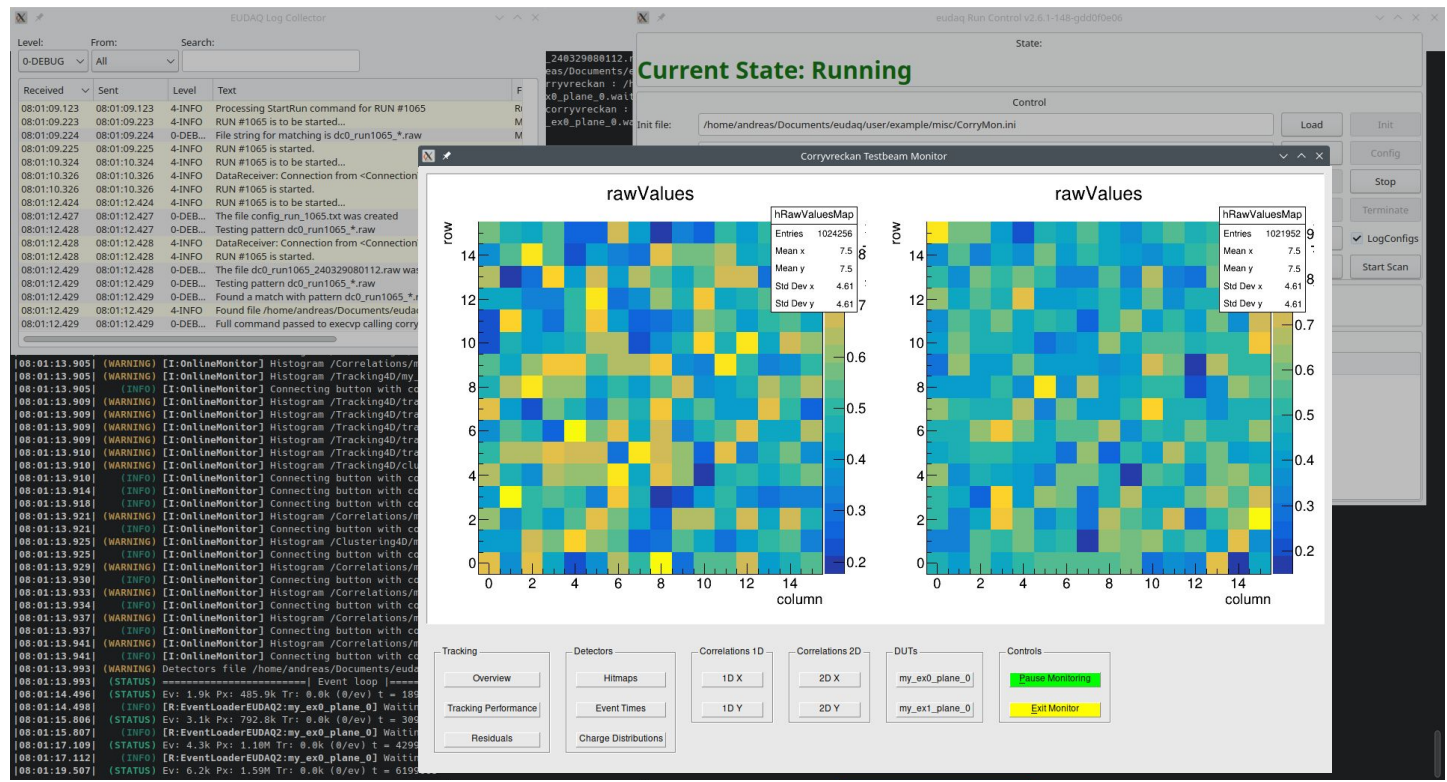

### Tests with actual data

DА OF SUSSEX

- Dual-readout EM prototype
	- 160 Scintillation, 160 Cherenkov fibres individually read out by SiPMs
	- No longitudinal segmentation, i.e. no "layers"
	- But could define Scintillation and Cherenkov channels as own layers or high gain and low gain

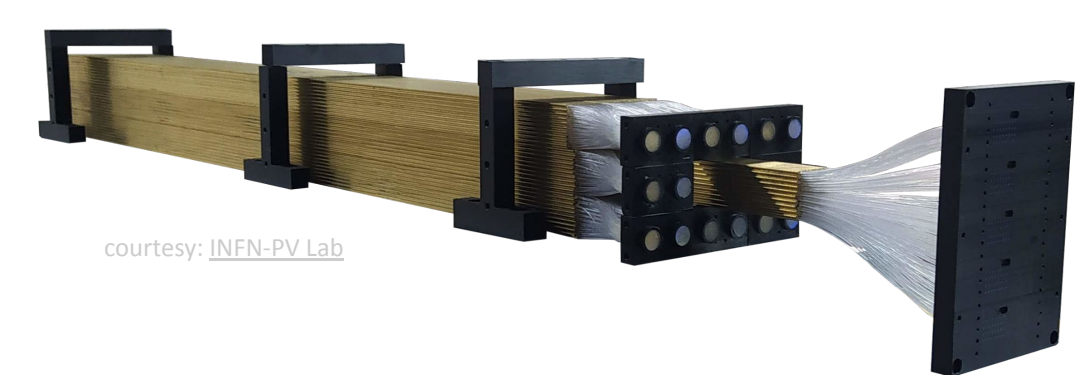

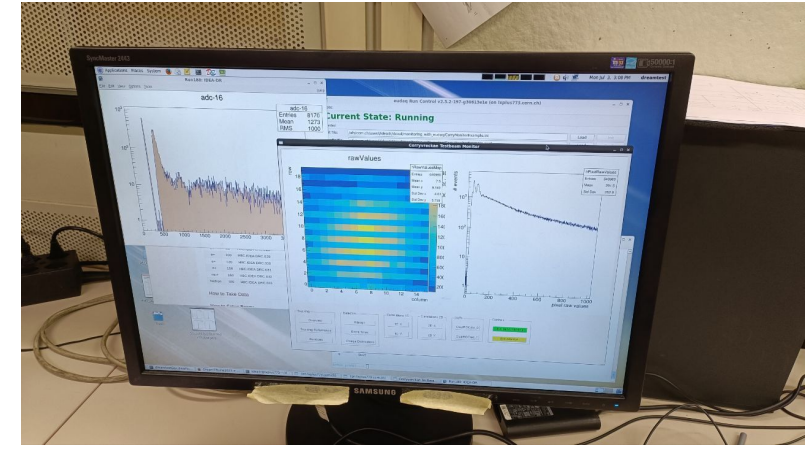

### TelePix2 + ALPIDE Telescope Monitoring

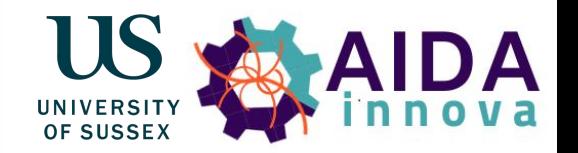

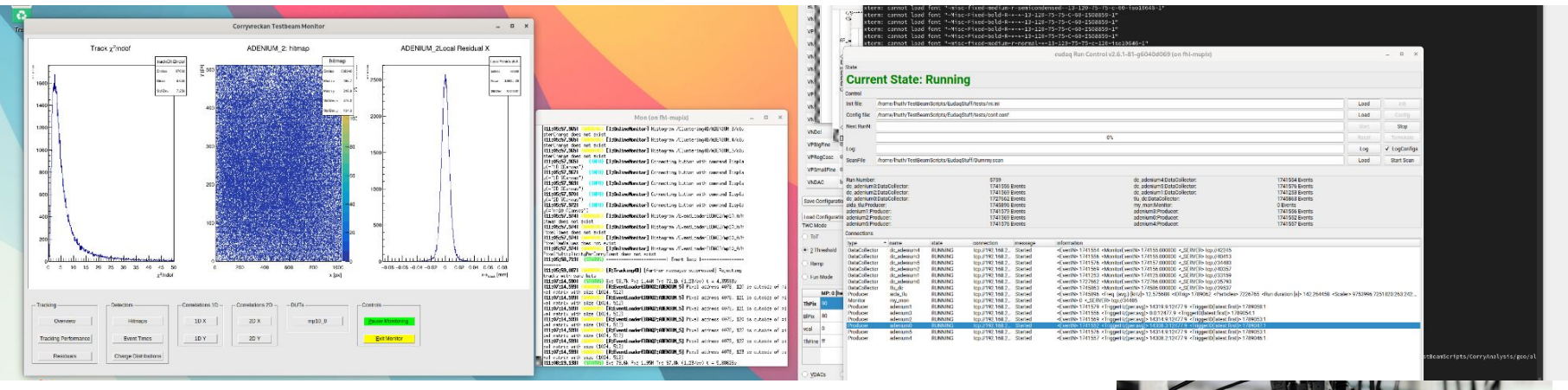

courtesy: Lennart Huth

- TelePix2 beam test with ALPIDE telescope at DESY by Lennart Huth et. al.
- Beam telescope allows to fully exploit corryvreckan functionality (correlations, tracking)

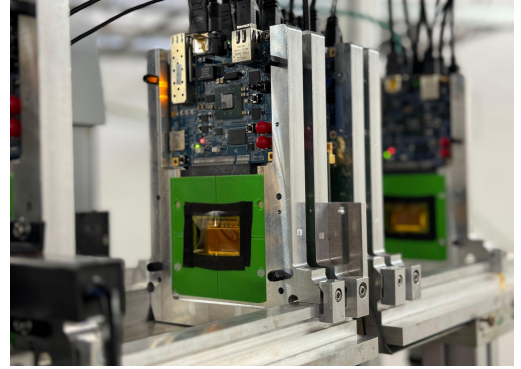

### More Features: XRootD

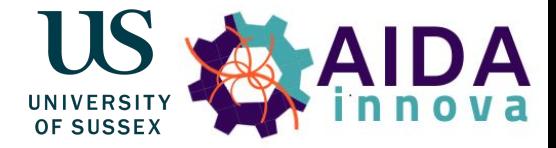

- Want to be able to **monitor DataCollectors on different machine**
- Copying files over is not an option
- Need quick way to establish connection
- [XRootD](https://xrootd.slac.stanford.edu/) software offers solution
	- Allows fast, low latency and scalable data access
- Need to make EUDAQ2 and corryvreckan compatible with XRootD

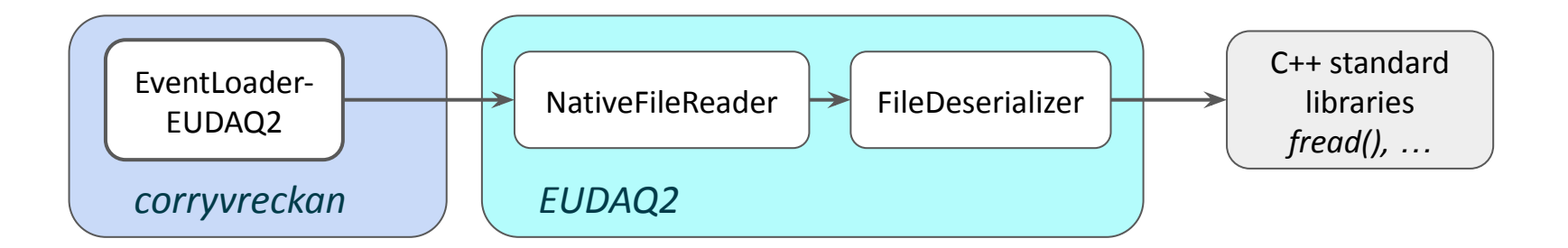

### More Features: XRootD

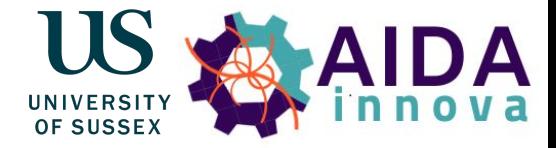

- Want to be able to **monitor DataCollectors on different machine**
- Copying files over is not an option
- Need quick way to establish connection
- [XRootD](https://xrootd.slac.stanford.edu/) software offers solution
	- Allows fast, low latency and scalable data access
- Need to make EUDAQ2 and corryvreckan compatible with XRootD

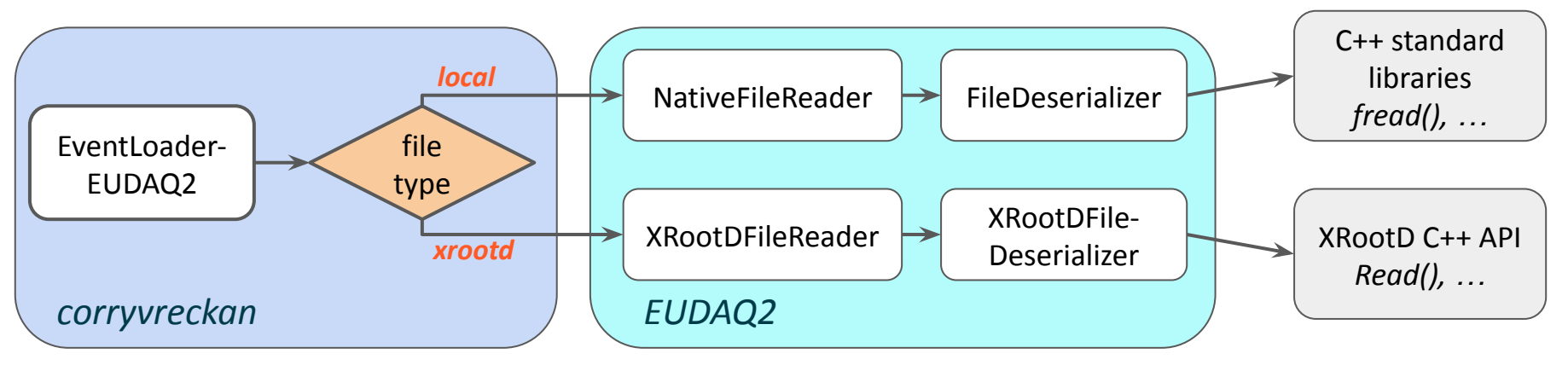

### More Features: XRootD

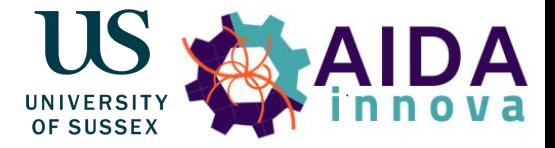

- User needs to start XRootD server/ensure connection
- In the .conf file pass server addresses in order (remote DataCollectors first, then local)

```
[Monitor.my_mon]
CORRY CONFIG PATH=corryconfig.conf
CORRY OPTIONS=-V INFO
DATACOLLECTORS TO MONITOR = my_xrootd_dc0, my_xrootd_dc1, my_local_dc0
CORRESPONDING_EVENTLOADER_TYPES = Ex0raw, Ex1raw, Ex2raw
XROOTD_ADDRESSES = server0name@127.0.0.1:51234, server1name@127.0.0.1:54321
                      xrootd 
                                 IP address portserver-name
```
- Tested in lab setting
- Unfortunately no opportunity to test in test beam setting so far

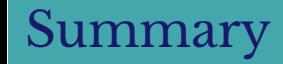

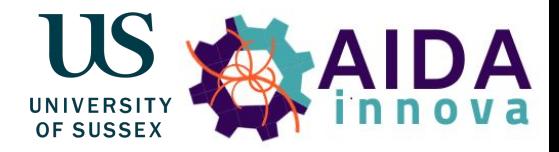

- Goal: versatile online monitoring tool usable by any test beam users
- Corryvreckan provides underlying functionality
	- Much comes for free
- Well integrated into EUDAQ2
- Have had / will have some testing opportunities
	- Reading files on different machines at test beam would be nice
- Planning to release into eudaq (and corryvreckan) repositories soon

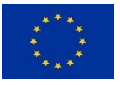

This project has received funding from the European Union's Horizon 2020 research and innovation programme under grant agreement No 101004761.

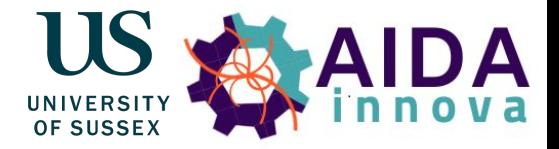

# **Thank you for your Attention!**

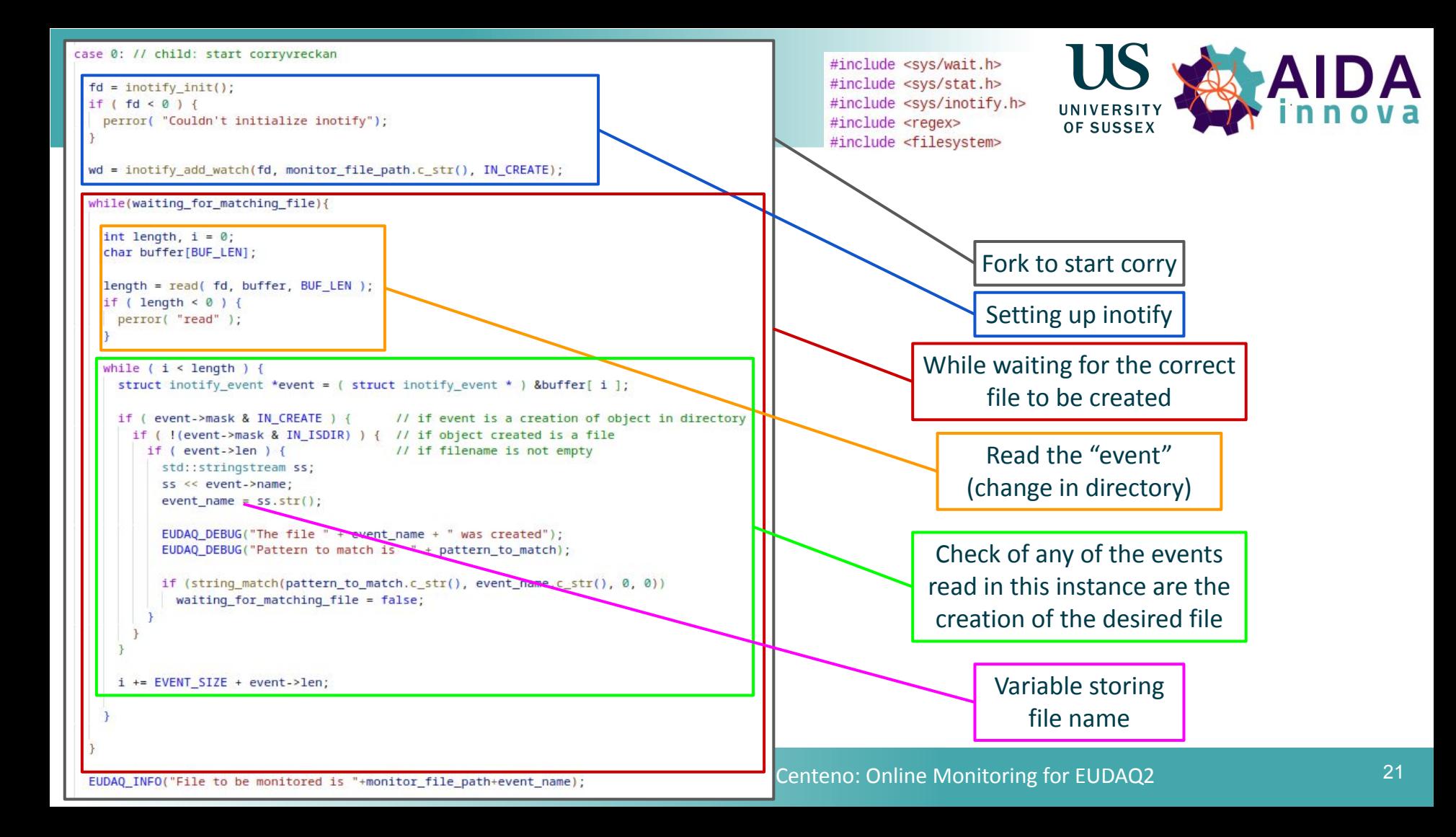

### AHCAL Monitoring

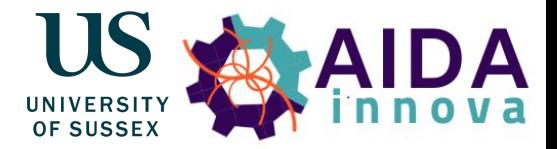

- After last year's meeting: approached by Jiří Kvasnička
	- Offered CALICE AHCAL **test beam data** to test monitoring with
	- Provided with AHCAL Reader to emulate data taking

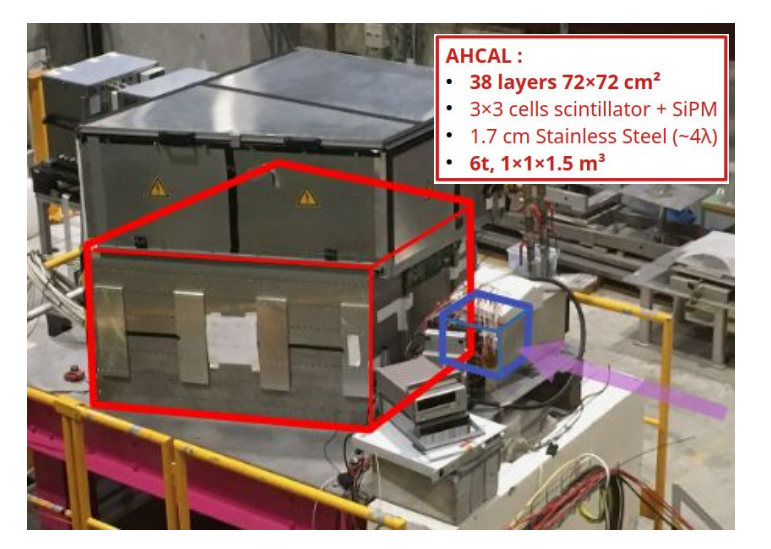

courtesy: [Vincent Boudry](https://indico.cern.ch/event/1191719/contributions/5371879/)

#### **corrygeo.geo**

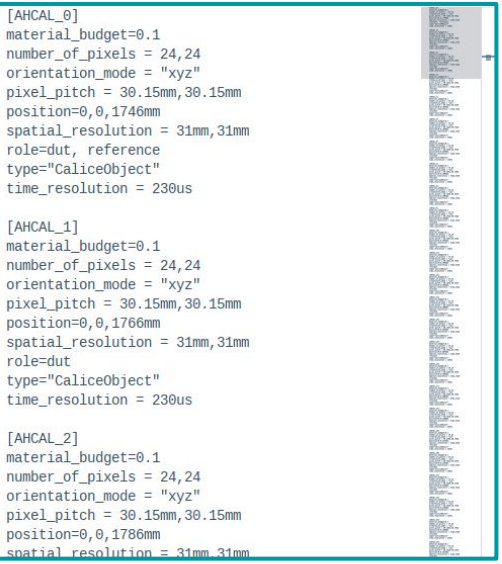

### AHCAL Monitoring

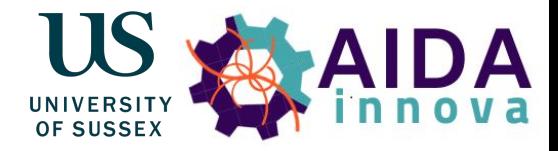

- After last year's meeting: approached by Jiří Kvasnička
	- Offered CALICE AHCAL **test beam data** to test monitoring with
	- Provided with AHCAL Reader to emulate data taking

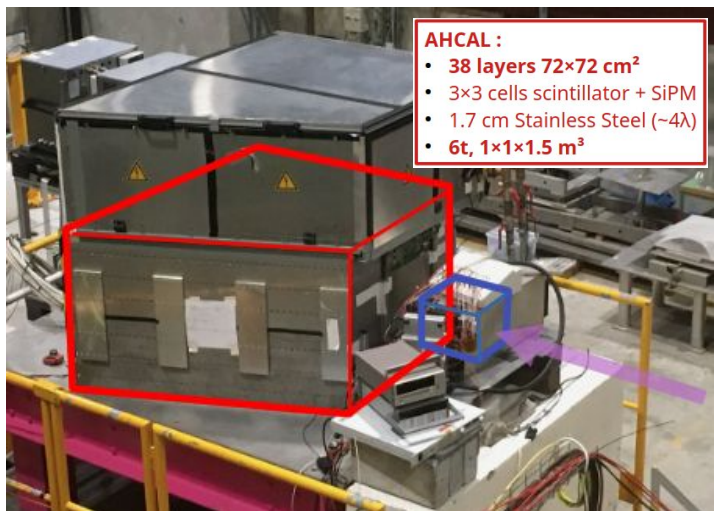

courtesy: [Vincent Boudry](https://indico.cern.ch/event/1191719/contributions/5371879/)

- This is the full window, not enough space for plots
- Not even enough space to fit all layers

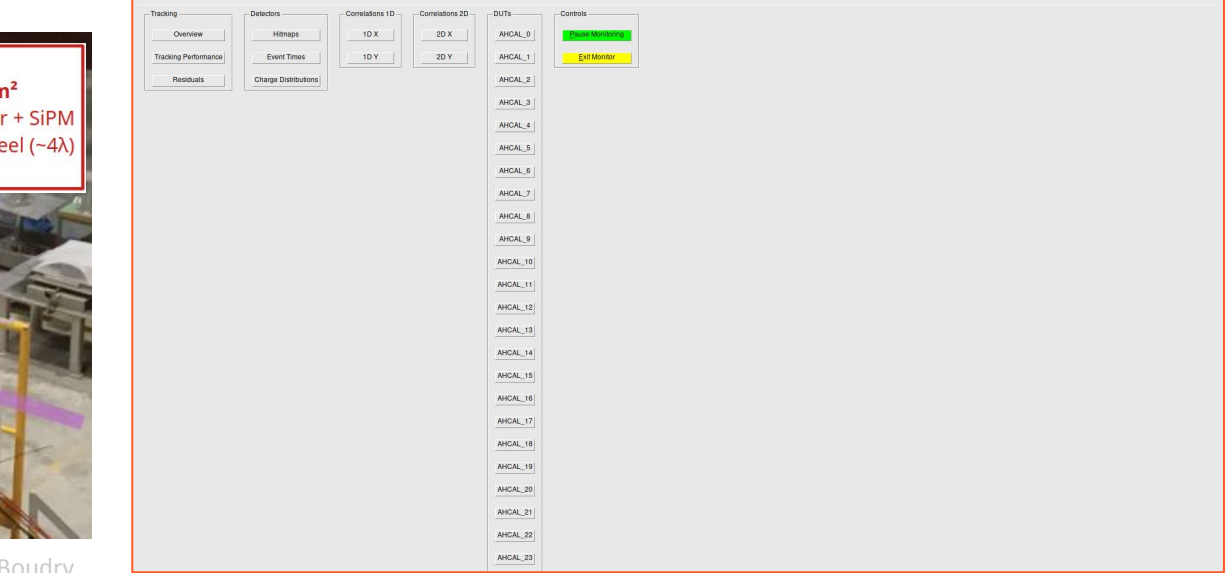

### Tests with actual data

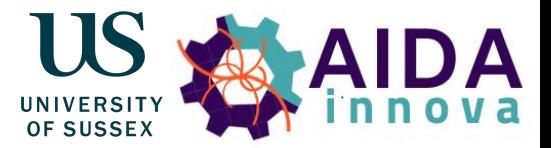

- CALICE AHCAL test beam data offered by Jiří Kvasnička
- Provided with AHCAL Reader to emulate data taking

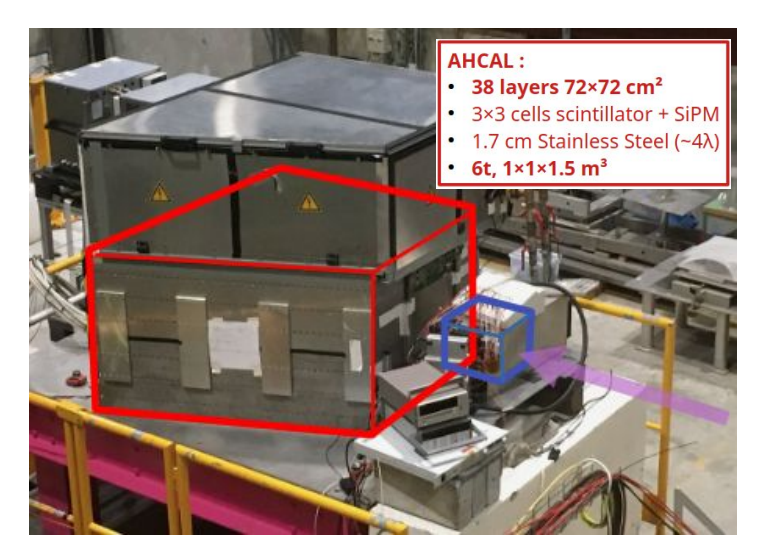

[Vincent Boudry, AIDAinnova 2nd Annual Meeting, 25.04.2023](https://indico.cern.ch/event/1191719/contributions/5371879/)

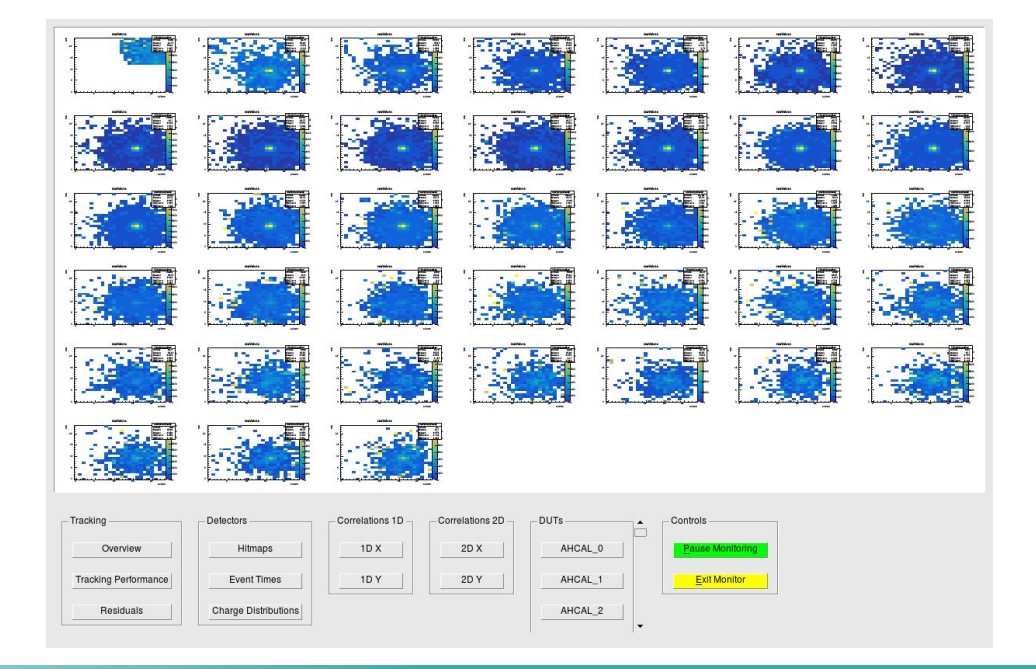

### Dual-Readout Monitoring

- Test beam campaign in June/July 2023 at SPS North Area
- Dual-readout EM prototype
	- 160 Scintillation, 160 Cherenkov individually read out by SiPMs
	- No longitudinal segmentation, i.e. no "layers"
	- But could define Scintillation and Cherenkov channels as own layers or high gain and low gain

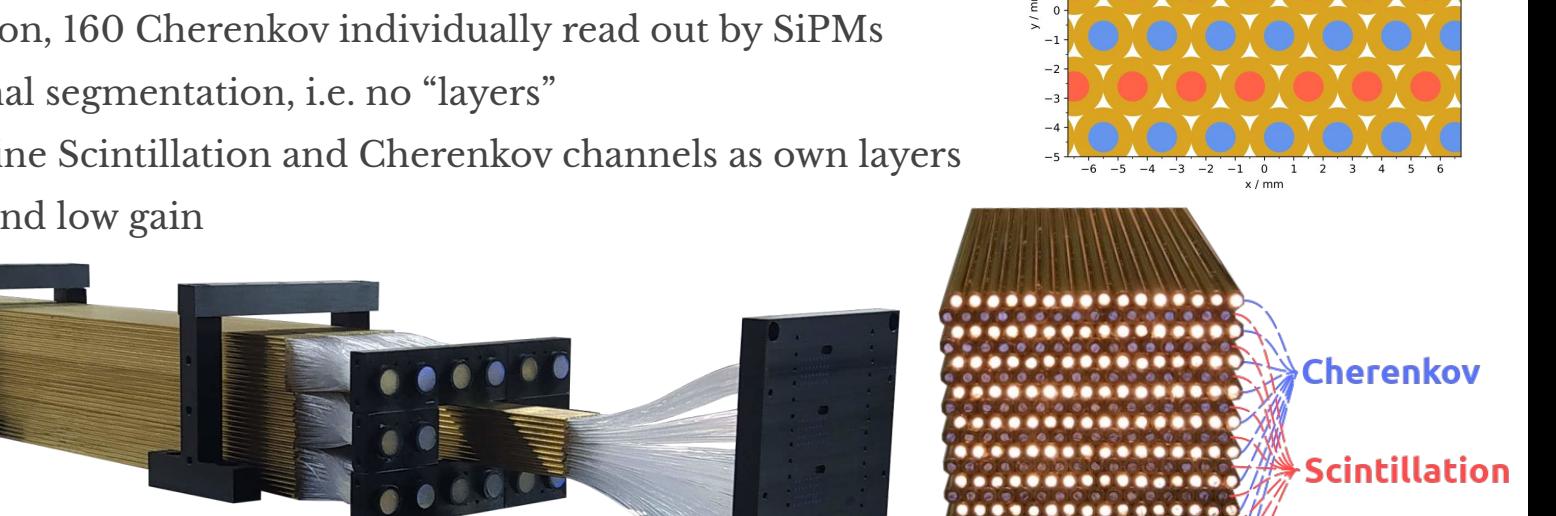

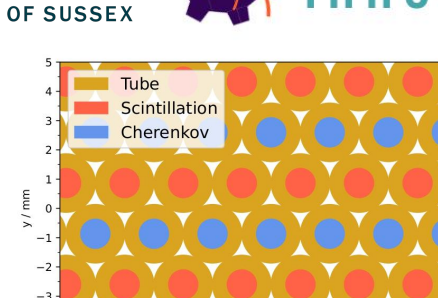

courtesy: [INFN-PV Lab](https://aidainnova.web.cern.ch/first-beam-tests-highly-granular-dual-readout-calorimeter-prototype)